# **IMPLEMENTASI HOTSPOT SERVER MENGGUNAKAN MIKHMON DAN MIKROTIK PADA SMP MUHAMMADIYAH 1 KOTA GAJAH**

**SKRIPSI**

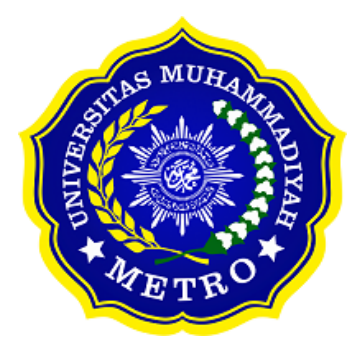

**OLEH M. BADRUDIN NPM. 19430021**

**ILMU KOMPUTER FAKULTAS ILMU KOMPUTER UNIVERSITAS MUHAMMADIYAH METRO 2023**

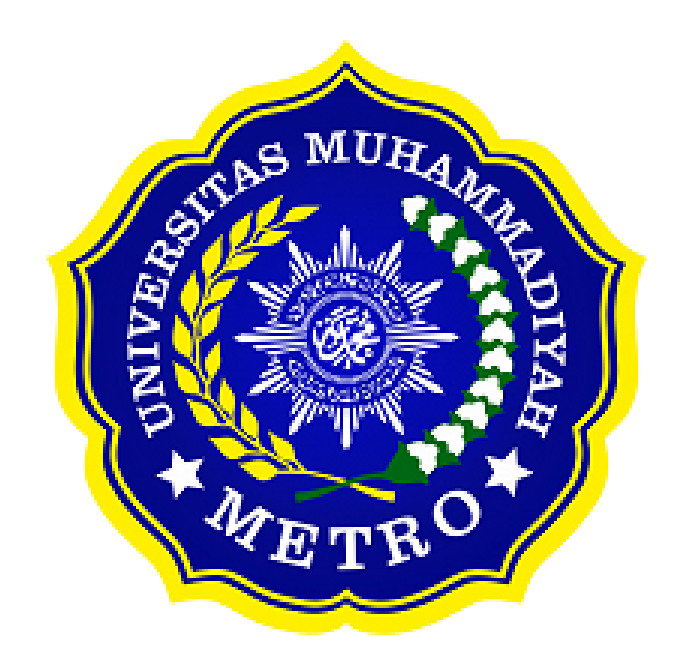

# **IMPLEMENTASI HOTSPOT SERVER MENGGUNAKAN MIKHMON DAN MIKROTIK PADA SMP MUHAMMADIYAH 1 KOTA GAJAH**

**SKRIPSI**

**Diajukan Untuk Memenuhi Salah Satu Persyaratan Dalam Menyelesaikan Program Sarjana**

> **M. BADRUDIN NPM. 19430021**

**ILMU KOMPUTER FAKULTAS ILMU KOMPUTER UNIVERSITAS MUHAMMADIYAH METRO 2023**

# *ABSTRAK*

Permasalahan yang terjadi pada laboratorium komputer SMP Muhammadiyah 1 Kota Gajah penggunaan internet di SMP Muhammadiyah 1 Kota Gajah sering mengalami kendala seperti kecepatan internet menurun bahkan down saat *browsing* karena digunakan secara bersamaan. Tujuan penelitian ini adalah untuk mengimplementasikan sebuah hostpot server menggunakan mikhmon dan mikrotik pada SMP Muhammadiyah 1 Kota Gajah. Metode yang digunakan adalah pendekatan *Network Development Life Cycle* (NDLC) dengan menggunakkan *mikhmon v3* dan *mikrotik router board 941-2<sup>Nd</sup> serta meremote* jaringan menggunakan aplikasi *Winbox v3.16.* Hasil dari penelitian ini adalah perancangan implementasi *hotspot server* menggunakkan *mikrotik* dihasilkan pembagian kecepatan akses untuk wi-fi SMP Muhammadiyah 1 Kota Gajah Lampung Tengah yang dapat mengelola *bandwidth* yang bertujuan mengoptimalkan penggunaan internet oleh guru, staff, dan siswa sesuai dengan kapasitas pembagian *bandwidth* untuk melakukan sebuah akses, baik *Upload* maupun *download*. Peneliti menyarankan kepada peneliti maupun pengembang selanjutnya untuk menambah bandwidth sesuai dengan berkembangnya jumlah siswa dan mengupgrade piranti untuk jaringan internet.

**Kata Kunci** : *Hotspot; Mikhmon; Mikrotik; Bandwidth*

# *ABSTRACT*

*Problems that occur in the computer laboratory at SMP Muhammadiyah 1 Kota Gajah, internet use at SMP Muhammadiyah 1 Kota Gajah often experiences problems such as internet speed decreasing or even down when browsing because it is used simultaneously. The aim of this research is to implement a hotspot server using Mikhmon and Mikrotik at SMP Muhammadiyah 1 Kota Gajah. The method used is the Network Development Life Cycle (NDLC) approach using Mikhmon v3 and Mikrotik router board 941-2Nd and remotely using the Winbox v3.16 application. The result of this research is the design of implementing a hotspot server using Mikrotik resulting in a distribution of access speeds for Wi-Fi at SMP Muhammadiyah 1 Gajah City, Central Lampung which can manage bandwidth with the aim of optimizing internet use by teachers, staff and students in accordance with the bandwidth distribution capacity to carry out a access, both upload and download. The researcher suggests to future researchers and developers to increase bandwidth according to the growing number of students and upgrade devices for internet networks.*

*Keywords: Hotspot; Mikhmon; Mikrotik; Bandwidth*

## **RINGKASAN**

M Badrudin. 2023 *Implementasi hotspot server* menggunakan *mikhmon* dan *mikrotik* pada SMP Muhammadiyah 1 Kota Gajah. Skripsi. Program Studi Ilmu Komputer, Fakultas Ilmu Komputer. Universitas Muhammadiyah Metro. Pembimbing (1) Arif Hidayat, S.T., M.Kom. (2) Guna Yanti Kemala Sari Siregar,S.Kom., M.T.I.

### . **Kata kunci**: *Hotspot; Mikhmon; Mikrotik; Bandwidth*

SMP Muhammadiyah 1 Kota Gajah memiliki layanan internet yang digunakan untuk proses pembelajaran. Berdasarkan wawancara dengan Ade Laila Puspita Ningsih selaku kepala Laboratorium komputer SMP Muhammadiyah 1 Kota Gajah yaitu Terdapat permasalahan pada penggunaan internet yang belum termanajemen, sehingga sering terjadi kecepatan internet menurun bahkan *down* saat sedang *browsing*, mengunduh *file* dan *upload file*. Untuk itu perlunya implementasi *hotspot server* menggunakan *mikhmon* dan *mikrotik* untuk memanajemen *bandwidth*. sehingga ketika mengakses internet, *bandwidth* dapat terakses dengan stabil dan ukuran yang sama tanpa mengganggu *bandwidth user* yang lain.

Tujuan dari penelitian ini adalah mengimplementasikan *hotspot server menggunakan mikhmon dan mikrotik* pada SMP Muhammdiyah 1 Kota Gajah yang mampu mampu mengalokasikan kecepatan bandwidth secara otomatis, dan memanajemen *Bandwidth* secara otomatis.

Pada metode penelitian yang digunakan yaitu metode kualitatif, metode pengembangan perangkat lunak yang digunakan adalah metode pengembangan *Network Development Lifecycle (NDLC),* metode ini digunakan dalam mengembangkan atau merancang topologi jaringan yang memungkinkan terjadinya pemantauan jaringan untuk mengetahui statistik dan kinerja jaringan, metode ini memiliki enam (6) tahapan yaitu analisis, perancangan, simulasi, implementasi, monitoring, dan manajemen.

Berdasarkan penelitian yang dilakukan pada SMP Muhammadiyah 1 Kota Gajah, dihasilkan sistem jaringan yang mampu memanajemen *hotspot* internet secara otomatis, demikian admin dapat dengan mudah mengelola internet dan menetukan siapa saja, konten apa saja dan tentunya dapat mengatur waktu untuk mengakses internet melalui *server mikhmon*.

# **PERSETUJUAN**

Skripsi oleh M. BADRUDIN ini,

Telah diperbaiki dan disetujui untuk diuji

Metro, 05 September 2023

Pembimbing I

Arif Hidayat, S.T., M.Kom NDN. 0229048901

Pembimbing II

Guna Yanti Kemala Sari Siregar, S.Kom. M.T.I NIDN. 0222098401

Ketua Program Studi

Mustika, S.Kom., M.Kom. NIDN. 0204038302

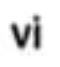

# **PENGESAHAN**

, Penguji Utama

vii

Skripsi oleh M. BADRUDIN ini, Telah dipertahankan di depan Tim Penguji Pada tanggal 03 Agustus 2023

Tim Penguji Penguji I Arif Hidayat, S.T., M.Kom , Penguji II Guna Yanti Kemala Sari Siregar, S.Kom. M.T.I

Dedi Irawan, S.Kom. M.T.I

Mengetahui

Fakultas Ilmu Komputer

Dekan,

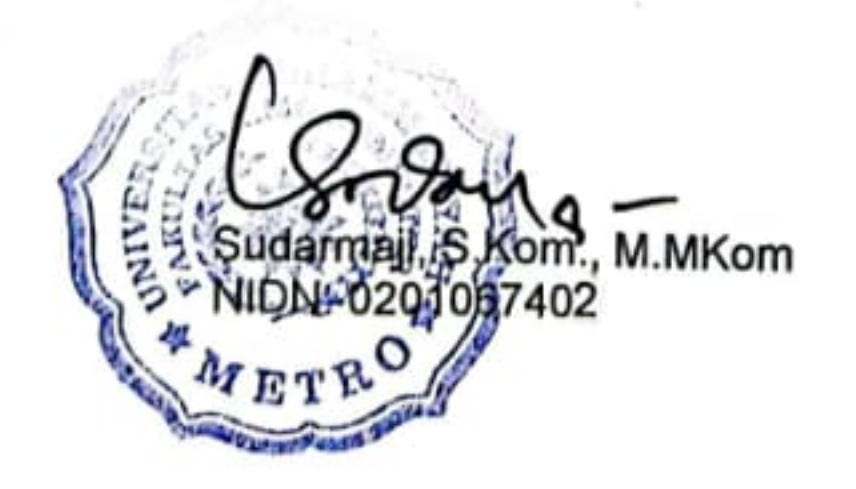

# **MOTTO**

فَاسْتَبِقُوا الْخَيْرِٰتِّ ا ا ْ

Artinya: "Berlomba – lombalah dalam kebaikan" **(Q.S.Al- Baqoroh : 148)**

Terkadang ALLAH SWT tidak meringankan langkahmu, tapi menguatkan langkahmu. **(M. Badrudin)**

# **PERSEMBAHAN**

Rasa syukur kepada Allah SWT atas rahmat dan hidayah-Nya sehingga penulis dapat menyelesaikan skripsi ini dengan tepat waktu. Skripsi ini kupersembahkan kepada:

- 1. Teristimewa ku persembahkan kepada kedua orang tuaku tercinta dan tersayang Ibu Sri Astuti dan Bapak Muhsodi, yang telah mendidik, merawat dan menyayangiku dengan penuh kasih sayang, dan selalu memanjatkan do'a untukku.
- 2. Bapak Ibu Dosen Fakultas Ilmu Komputer Universitas Muhammadiyah Metro.
- 3. Untuk kakakku Haiatin Hasanah, M. Zainul Anwar, Ina Istiana, Ngatirotu Janah, dan adik – adikku M. Lukman F.T, Hikmatu Mahfudhoh, Husni Milatu Ikmalia yang sering saya minta bantuannya.
- 4. Untuk penyemangatku yang selalu memberikan support kepada saya selama di Kota Metro.
- 5. Almamater tercinta Universitas Muhammadiyah Metro.

## **KATA PENGANTAR**

Puji syukur kehadirat Allah SWT, yang meberikan nikmat kepada kita semua, terutama nikmat iman, islam, sehat dan sempat sehingga penulis dapat menyelesaikan skripsi yang berjudul "Implementasi *Hotspot Server* Menggunakan *Mikhmon* Dan *Mikrotik* Pada Smp Muhammadiyah 1 Kota Gajah".

Shalawat serta Salam disampaikan kepada junjungan kita Nabi Muhammad SAW, semoga kita diakui dihari akhir nanti.

Selesainya skripsi ini tidak terlepas dari dukungan, bantuan, dan kerja sama dari berbagai pihak. Oleh karena itu, penulis menyampaikan terima kasih kepada:

- 1. Bapak Dr. Nyoto Suseno, M.Si. Rektor Universitas Muhammadiyah Metro.
- 2. Bapak Sudarmaji, M.M.Kom. Dekan Fakultas Ilmu Komputer Universitas Muhammdiyah Metro.
- 3. Ibu Mustika, S.Kom., M.Kom. Ketua Program Studi S1 Ilmu Komputer Universitas Muhammdiyah Metro.
- 4. Bapak Arif Hidayat, S.T., M.Kom. selaku Pembimbing I yang telah memberikan arahan dan bimbingan selama menyusun skripsi ini.
- 5. Ibu Guna Yanti Kemala Sari Siregar Pahu, S,Kom., M.T.I Kaprodi D3 Sistem Informasi Universitas Muhammadiyah Metro sekaligus Pembimbing II yang telah memberikan arahan dan bimbingan selama menyusun skripsi ini.
- 6. Bapak dan Ibu dosen Ilmu Komputer, yang telah memberikan bimbingan dan ilmu kepada penulis selama menempuh perkuliahan.
- 7. Seluruh rekan-rekan Ilmu Komputer angkatan 2019 yang telah berjuang bersama selama kuliah.
- 8. Kepada pengurus mushola Al-Mubarok Metro Pusat yang selama saya kuliah memberikan tempat untuk berteduh dan merangkai impinan saya yakni lulus kuliah dengan tepat waktu, serta tak lupa kepada penghuni mushola Al-Mubarok Trio Yuliansyah, Akmal Fachri, Brian Damara Ammar, Dede Apriansyah yang selalu berkumpul di mushola.

Ucapan terima kasih juga ditujukan kepada semua pihak yang namanya tidak dapat disebutkan satu persatu. Penulis hanya dapat memohon dan berdoa atas segala bantuan, bimbingan, dukungan, semangat, saran, dan do'a yang telah diberikan menjadi pintu datangnya keridho Allah SWT di dunia dan akhirat. *Aamiin ya Rabbal alamiin.*

Penulis berharap semoga skripsi ini akan membawa manfaat yang sebesar-besarnya khususnya bagi penulis dan bagi pembaca pada umumnya.

Penulis

#### PERNYATAAN ORISINIL SKRIPSI

Saya yang bertanda tangan dibawah ini:

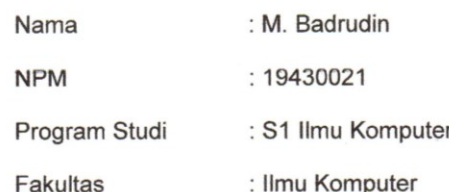

Dengan ini saya menyatakan bahwa yang tertulis didalam skripsi ini dengan judul "Implementasi Hotspot Server Menggunakan Mikhmon dan Mikrotik Pada SMP Muhammadiyah 1 Kota Gajah" saya menyatakan bahwa yang tertulis dalam skripsi ini benar - benar hasil karya saya sendiri, bukan meniru karya tulis orang lain. Apabila dikemudian hari terdapat unsur plagiat didalam skripsi ini, maka saya siap bertanggung jawab dan menerima sanksi berdasarkan aturan tata tertin Universitas Muhammadiyah Metro.

Demikian Surat Pernyataan ini saya buat dengan keadaan sadar tanpa adanya paksaan.

Metro, 11 September 2023 Yang Membuat Pernya METERAL 7CAKX567803065 **M. BADRUDIN** 19430021

## SURAT KETERANGAN UJI KESAMAAN (SIMILARITY CHECK)

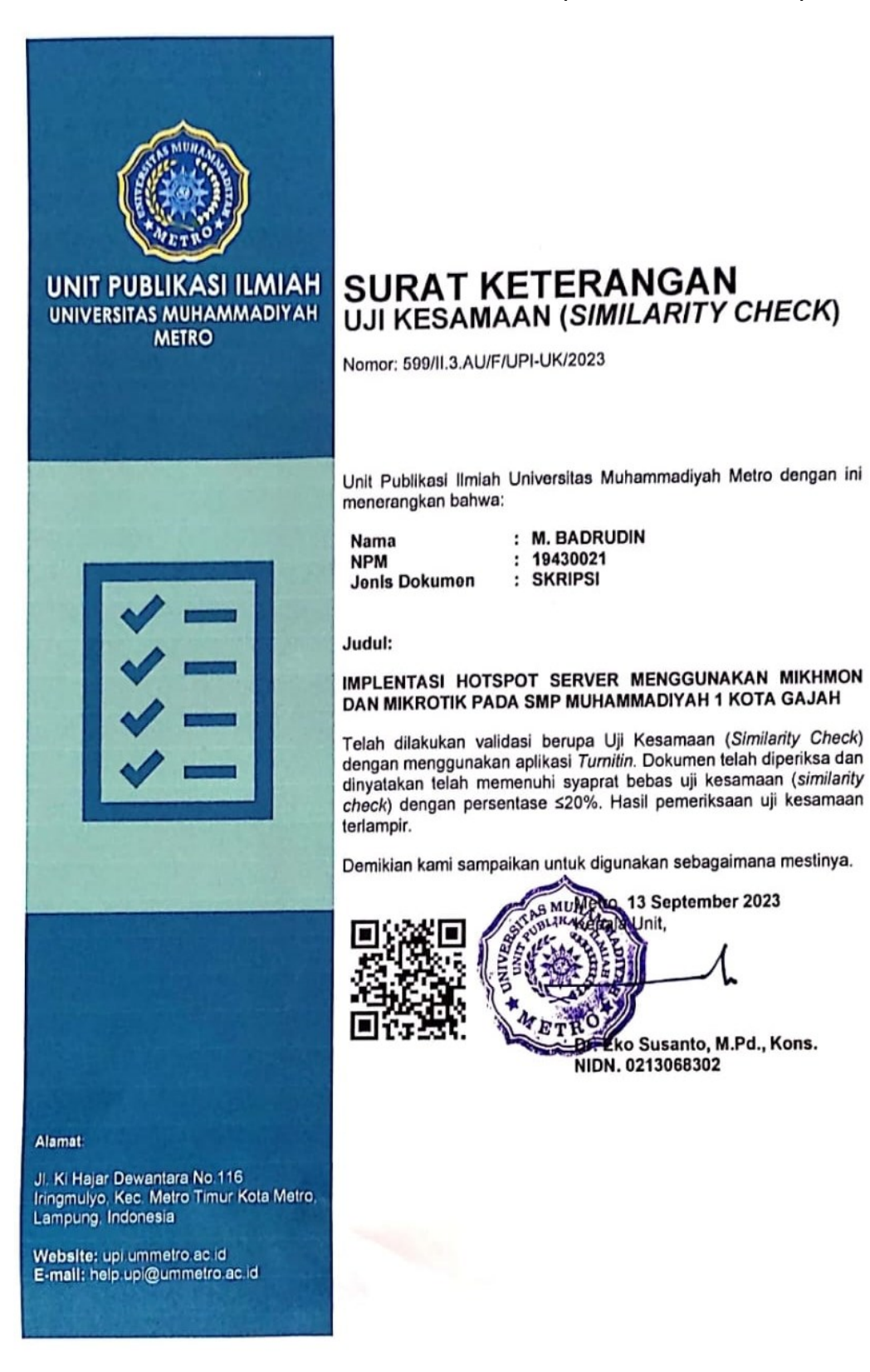

# **DAFTAR ISI**

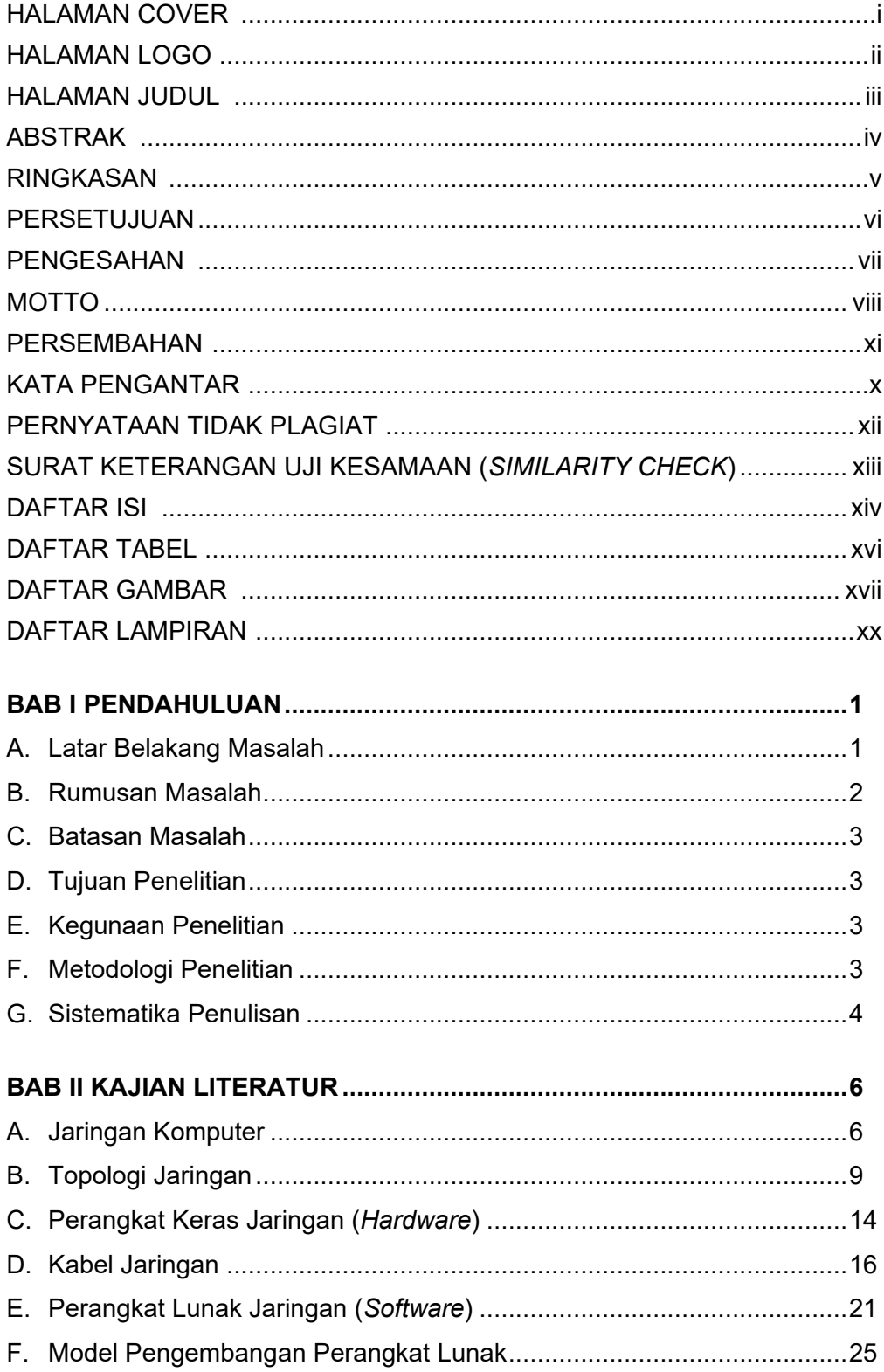

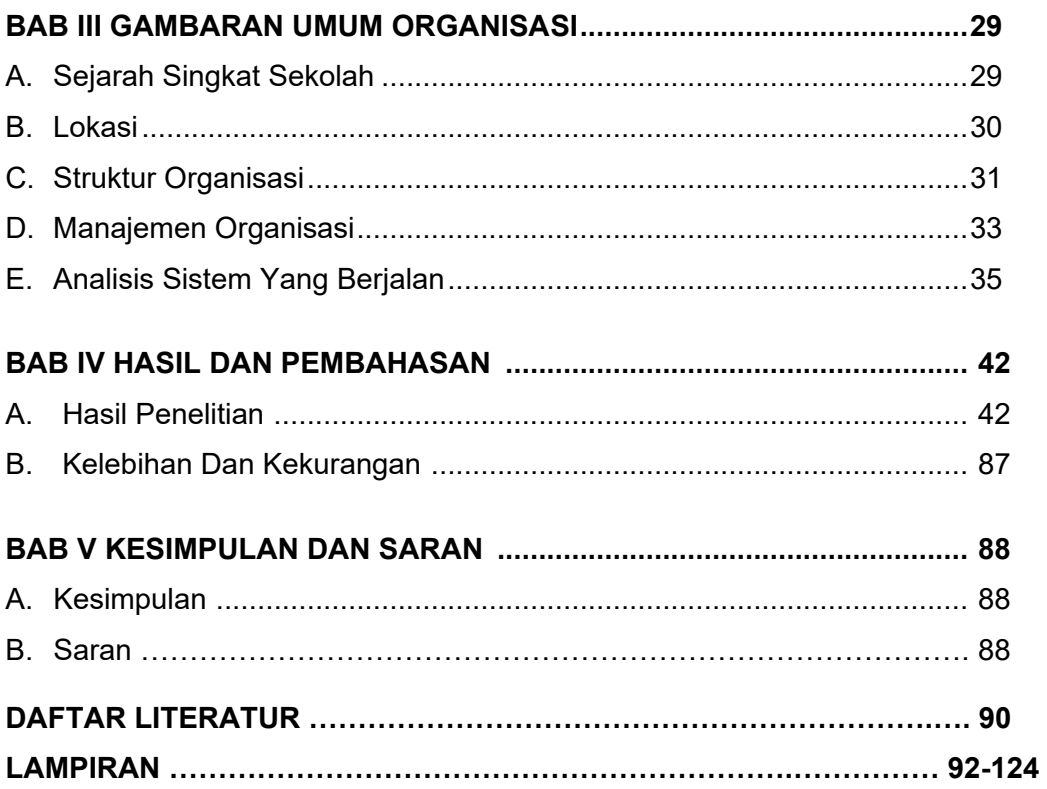

# **DAFTAR TABEL**

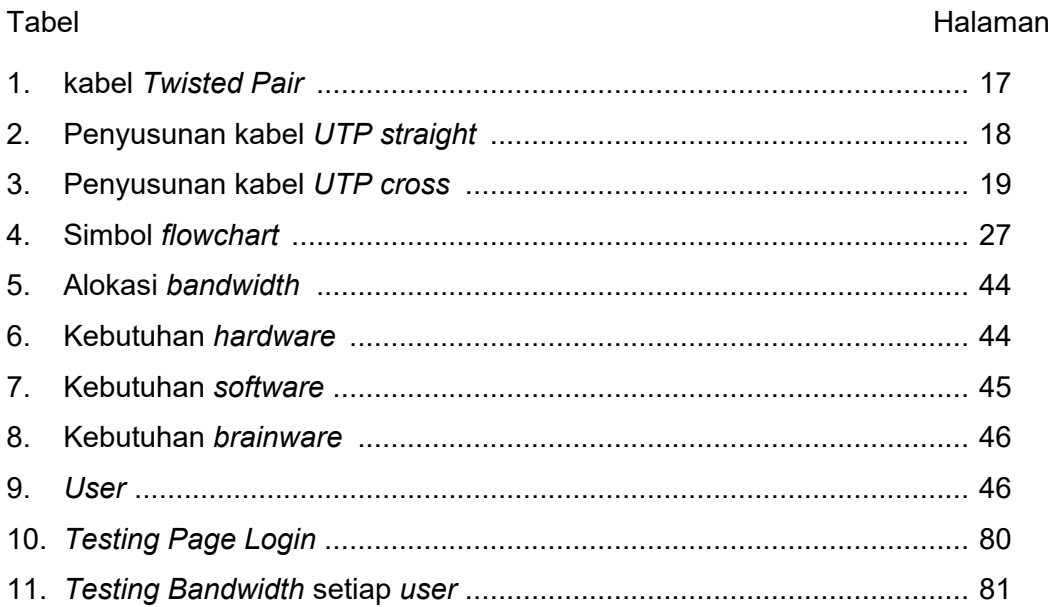

# **DAFTAR GAMBAR**

# Gambar

# Halaman

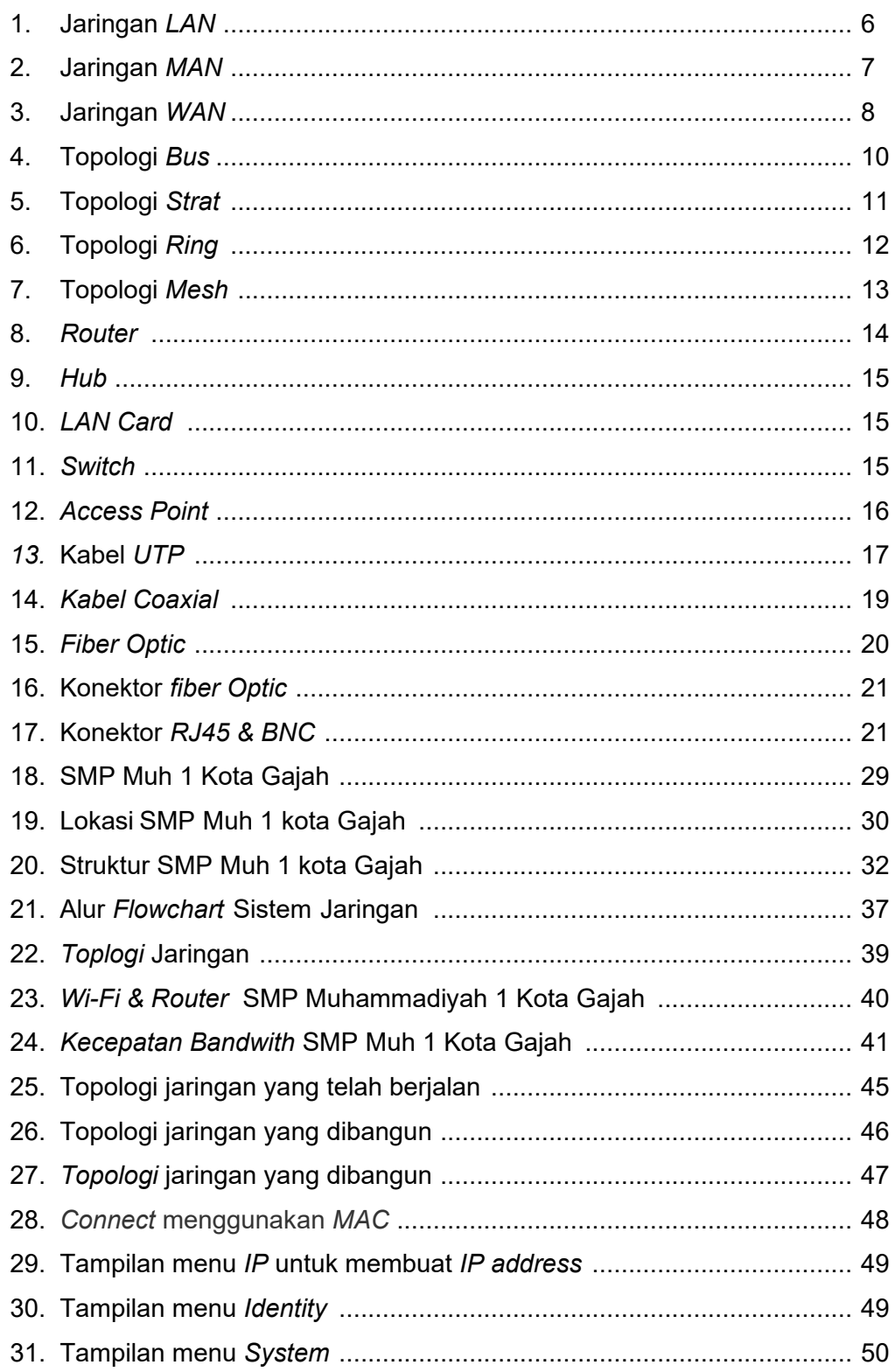

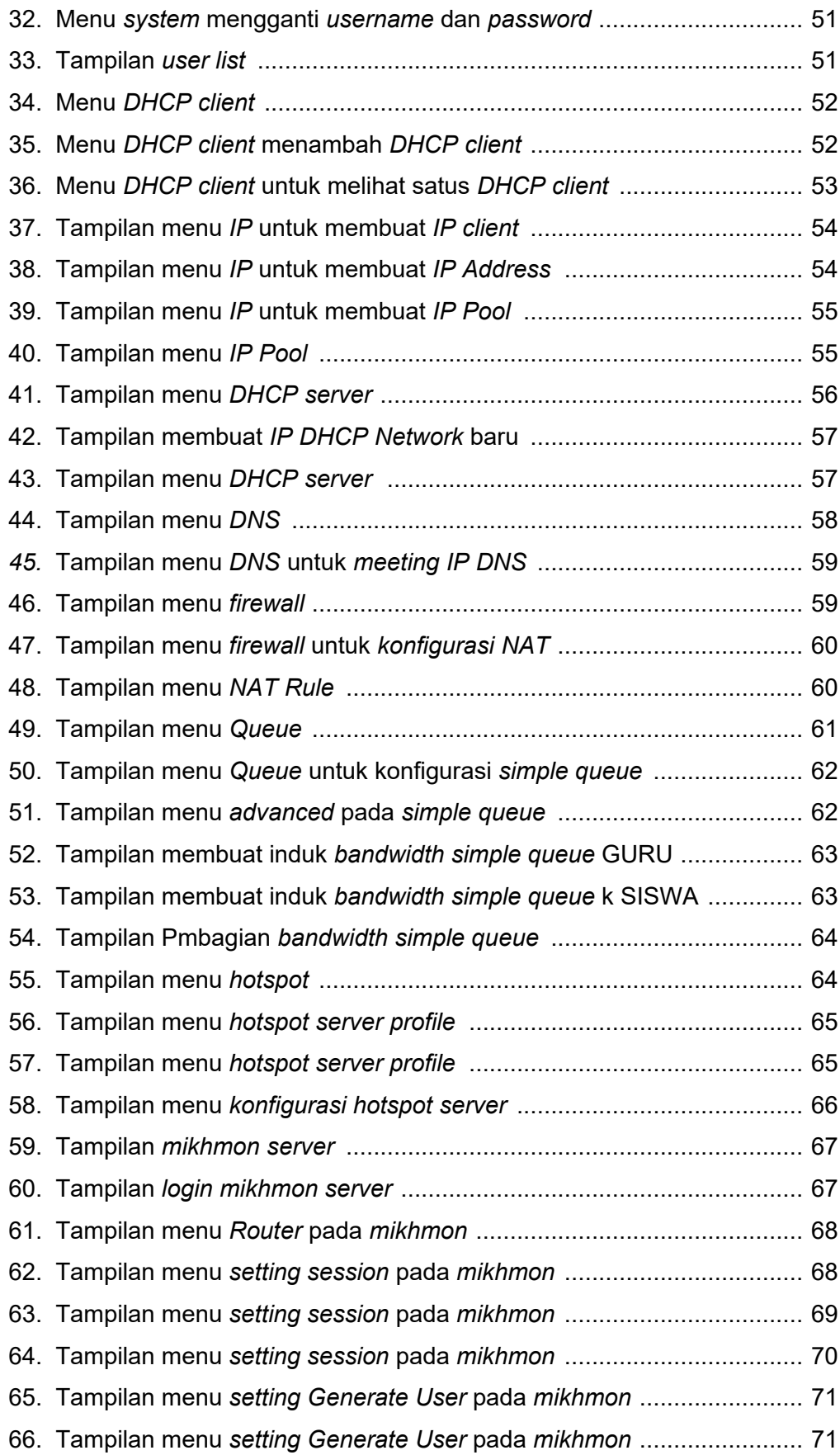

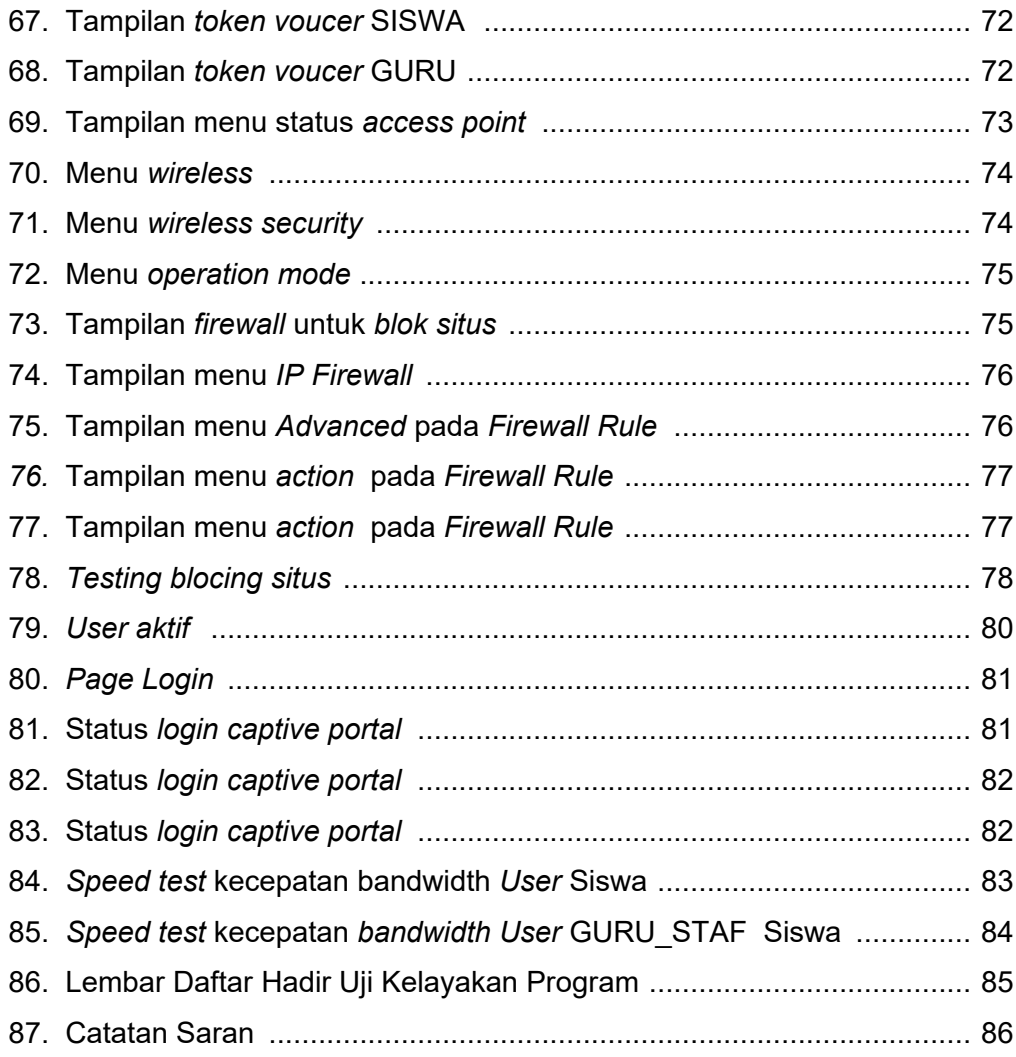

# **DAFTAR LAMPIRAN**

# Lampiran **Manazarta ang kabupatèn Kabupatèn Suma**ng Palaman Palaman Kalender Suma

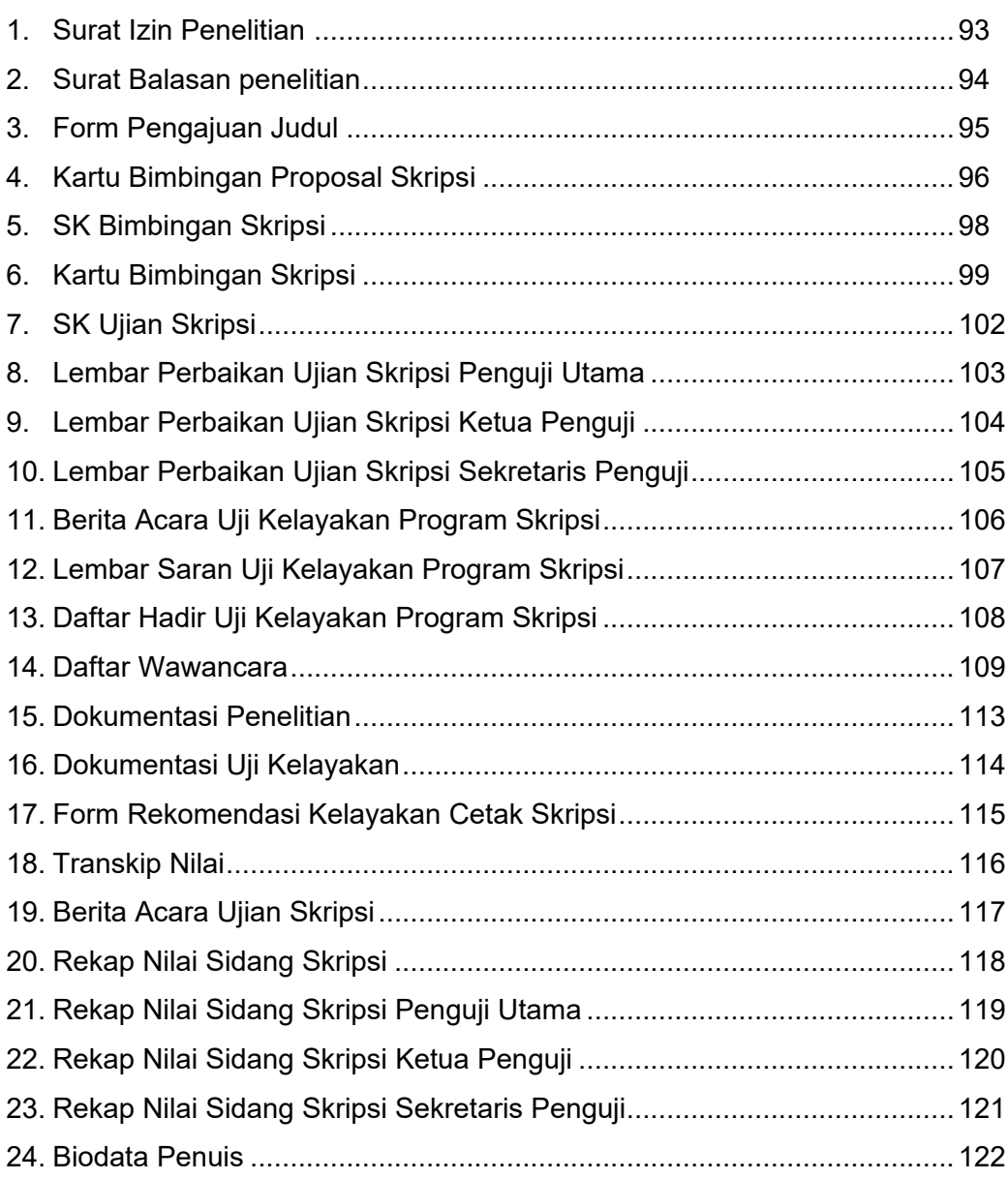